## EF234302 Object-Oriented Programming (IUP) Quiz 1

| Starting date:<br>Deadline:               | 21 September 2023<br>28 September 2023, 23:59 WIB. <b>Penalty: 0.15% of grade/minute</b><br>of tardiness.                                                         |
|-------------------------------------------|----------------------------------------------------------------------------------------------------|
| Exam type:<br>Send to:                    | Open, Individual Project                                                                                                    |
|                                           | MM Irfan Subakti <yifana@gmail.com></yifana@gmail.com>                                                                                                    |
|                                           | CC to Mashita Dewi <mashitaad@gmail.com>, Adam Haidar<br/>Azizi <adamhadaizi2002@gmail.com> &amp; Michael Ariel</adamhadaizi2002@gmail.com></mashitaad@gmail.com> |
|                                           | Manihuruk <michaelariel8@gmail.com> with the subject:<br/>EF234302_OOP(D)_Q1_StudentID_Name</michaelariel8@gmail.com>                                             |
| File type and format:<br>Filename format: | A zip file containing all of the .java source files & the declaration<br>EF234302(D)_Q1_StudentID_Name.ZIP                                                        |

## Instruction

Please do these steps as in the following.

1. [10 points] In the following e1 and d1 represent the fraction  $\frac{e_1}{d_1}$  and correspondingly e2 and d2 the fraction  $\frac{e_2}{d_2}$ , where e1 and e2 are integers and d1 and d2 are positive integers. Write a Java class, namely Q11Fraction.java, which computes numbers es, ds and ep, dp, which stand for the sum and the product of the two fractions, respectively. E.g.,  $\frac{1}{2} + \frac{1}{3} = \frac{5}{6}$ , and  $\frac{1}{2} * \frac{1}{3} = \frac{1}{6}$ . Note that addition and multiplication on fractions are defined by:

 $\begin{array}{l} \frac{e_1}{d_1} + \frac{e_2}{d_2} = \frac{e_1 \ast d_2 + e_2 \ast d_1}{d_1 \ast d_2} & \frac{e_1}{d_1} \ast \frac{e_2}{d_2} = \frac{e_1 \ast e_2}{d_1 \ast d_2} \end{array}$ Test your class for  $\frac{1}{2} + \frac{1}{3}, \frac{1}{3} + \frac{3}{4}, \frac{1}{2} \ast \frac{2}{3}, \text{ and } \frac{1}{4} \ast \frac{2}{3}.$ // File: QllFraction.java
public class Qll {
/\*\*
\* Write down in this class your solution and
\* its explanation of question no. 1 above.
\* Remember how to comment properly.
\*/
public static void main(String[] args) {
// Test your class in here
}

2. [10 points] This time is 13:03. We represent the time by two variables hours and minutes, that is hours = 13; and minutes = 03;. Write a Java class, namely Q12Time.java, which computes the angle between the hour hand and the minute hand on a traditional analogue clock. Angles should be measured counterclockwise from hour to minute hand. The results should be rounded and normalised so that it is between 0 and 359 (inclusively). For instance, the angles at 3:00 and 9:00 hours should be 90° and 270°, respectively.

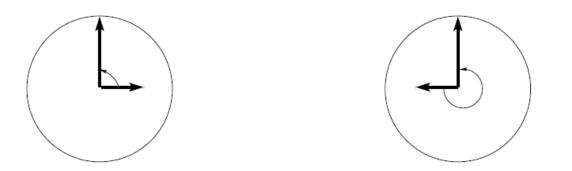

Hint: 1 minute  $\approx 6^{\circ}$ , 1 hour  $\approx 30^{\circ}$ . Start at 12 o'clock.

Note that your program must be able to compute the output for arbitrary inputs, in which hours may take values from 0 through 24 and minutes from 0 to 60. Do not forget to write comments which explain why your program is correct.

Test your program for the following times: 9:00, 3:00, 18:00, 1:00, 2:30, and 4:41 (with results  $270^{\circ}$ ,  $90^{\circ}$ ,  $180^{\circ}$ ,  $30^{\circ}$ ,  $255^{\circ}$ , and  $254^{\circ}$ , respectively).

```
// File: Q12Time.java
public class Q12Time {
    /**
    * Write down in this class your solution and
    * its explanation of question no. 2 above.
    * Remember how to comment properly.
    */
    public static void main(String[] args) {
        // Test your class in here
    }
}
```

3. [10 points] Define a class Q13ComputerAccount and a constructor to create it. A computer account should be built from the three strings realName, userName, and password. It should implement methods printRealName, printUserName, printPassword, and changePassword. The first three methods take no arguments. The last method takes one argument of type String, the new password, and sets the password to the new password; its return value is void.

Note that you have always to comment and test your program appropriately, not just for this assignment. We will not write this to the assignments in future, but still, if you fail to do so marks will be subtracted.

```
// File: Q13ComputerAccount.java
public class Q13ComputerAccount {
    /**
    * Write down in this class your solution and
    * its explanation of question no. 3 above.
    * Remember how to comment properly.
    */
    // Define your properties/fields here
    // Define your constructor here
    // Define your getters and setters in here
}
```

```
Page | 2
```

```
// File: Q13ComputerAccountTest.java
public class Q13ComputerAccountTest {
    /**
    * Write down in this class your solution and
    * its explanation of question no. 3 above.
    * Remember how to comment properly.
    */
    public static void main(String[] args) {
        // Test your class: Q13ComputerAccount in here
    }
}
```

4. [10 points] Define a class Q14Student as well as a constructor and getter methods. A Q14Student should be represented by her/his name, her/his Student ID, and the Degree Programme, each of which is a String. Also, write a method toString that returns a String in the following format:

```
"[Kinanti Wedariningsih, ID: 1000001, Bachelor Informatics]".
// File: Q14Student.java
public class Q14Student {
   /**
    * Write down in this class your solution and
    * its explanation of question no. 4 above.
    * Remember how to comment properly.
    */
   // Define your properties/fields here
   // Define your constructor here
   // Define your method/function toString in here
}
// File: Q14StudentTest.java
public class Q14StudentTest {
   /**
    * Write down in this class your solution and
    * its explanation of question no. 4 above.
    * Remember how to comment properly.
    */
   public static void main(String[] args) {
         // Test your class: Q14Student in here
   }
}
```

5. [**20 points**] In Lecture #3: Exercises, Ex2. Conversion, we wrote a program that converts masses given in the imperial system into the metric system. Write a program that can deal with weights given in pounds. Make use of the conversion:

1 pound = 0.45359237 kilograms

Define a Q15Weight class, and write a constructor Q15Weight (double p) to generate a weight given in pounds. Implement methods getPounds and getKilograms which return the weight in pounds and kilograms, respectively.

```
// File: Q15Weight.java
public class Q15Weight {
   /**
    * Write down in this class your solution and
    * its explanation of question no. 5 above.
    * Remember how to comment properly.
    */
   // Define your properties/fields here
   // Define your constructor here
   // Define your methods/functions in here
}
// File: Q15WeightTest.java
public class Q15WeightTest {
   /**
    * Write down in this class your solution and
    * its explanation of question no. 5 above.
    * Remember how to comment properly.
    */
   public static void main(String[] args) {
         // Test your class: Q15Weight in here
   }
}
```

- 6. [20 points] In no. 1 we looked at the addition and multiplication of two fractions. In this assignment, fractions should be represented by a Java class Q16Fraction. You have to define this class, which in addition to the constructor and the accessor methods getNumerator and getDenominator have methods toString (to print a rational number) as well as getSum and getProduct, which generate the sum and the product of fractions and return the corresponding object of Class Q16Fraction. For instance, if we generate fractions Q16Fraction f1 = new Q16Fraction(1, 2); and Q16Fraction f2 = new Q16Fraction(3, 7); then
  - f1.toString() should return the string "1/2";
  - System.out.print(f2.getProduct(f1)); should print 3/14 (which corresponds to the product of f2 and f1); and
  - System.out.print(f2.getSum(f1)); should print 13/14 (which corresponds to the sum of f2 and f1).

```
// File: Q16Fraction.java
public class Q16Fraction {
   /**
    * Write down in this class your solution and
    * its explanation of question no. 6 above.
    * Remember how to comment properly.
    */
   // Define your properties/fields here
   // Define your constructor here
   // Define your methods/functions in here
}
// File: Q16FractionTest.java
public class Q16FractionTest {
   /**
    * Write down in this class your solution and
    * its explanation of question no. 6 above.
    * Remember how to comment properly.
    */
   public static void main(String[] args) {
         // Test your class: Q16Fraction in here
   }
}
```

7. [20 points] Please define the class *Jokes*. There will be a variable of type *string* namely *joke\_string* to store the joke. There are 2 methods in this class. *is\_funny()* will determine if the joke is funny or not. If the length of the joke is under 20 characters (including space) the joke is funny, otherwise, the joke is not funny. Print "It's funny" if the joke is funny and "It's not funny" if the joke is not funny. The second method is *first\_word()*. The method will print the first word of the joke separated by a blank space. For example, the *joke\_string* is "Hello there". When we call the *is\_funny()* method, it will print "It's funny", and when we call the *first\_word()* method, it will print "It's funny".

Test your class for: "Knock knock who's there?" and "Your life"

```
//File Jokes.java
public class Jokes {
    * Write down in this class the solution
    * with its explanation of the question
     * Remember to comment properly
   //String of the joke
   private static String joke_string;
   //Function to determine if a joke is funny or not
   //If the length of the joke is < 20, it's funny. Otherwise, it is</pre>
   public static void is_funny() {
       //Your code here
   //Function to get the first word of the joke, separated by space
   //Many methods can be used here
   // as long as it splits the string by a blank space " "
   public static void first_word(){
       //Your code here
   //To test the program
    //Please don't alter this block of code
   //To make it easier to test your program
    public static void main(String[] args) {
        joke string = "Knock knock who's there?";
        is_funny();
        first word();
        joke_string = "Your life";
        is_funny();
        first_word();
```

8. To avoid plagiarism/cheating, every student needs to pledge and declare, then she/he must submit her/his signed pledge and declaration as in the following. Failing to do so will result in getting a 0 (zero) grade. Attach the scanned/photo of your declaration to your report.

"By the name of Allah (God) Almighty, herewith I pledge and truly declare that I have solved quiz 1 by myself, didn't do any cheating by any means, didn't do any plagiarism, and didn't accept anybody's help by any means. I am going to accept all of the consequences by any means if it has proven that I have done any cheating and/or plagiarism."

[Place, e.g., Surabaya], [date, e.g., 28 September 2023]

<Signed>

[Full name, e.g., Kinanti Wedariningsih] [StudentID, e.g., 05112240000xxx]

9. Have a nice day, guys! Good luck! 😂